## **7А, четверг 17.12.2020**

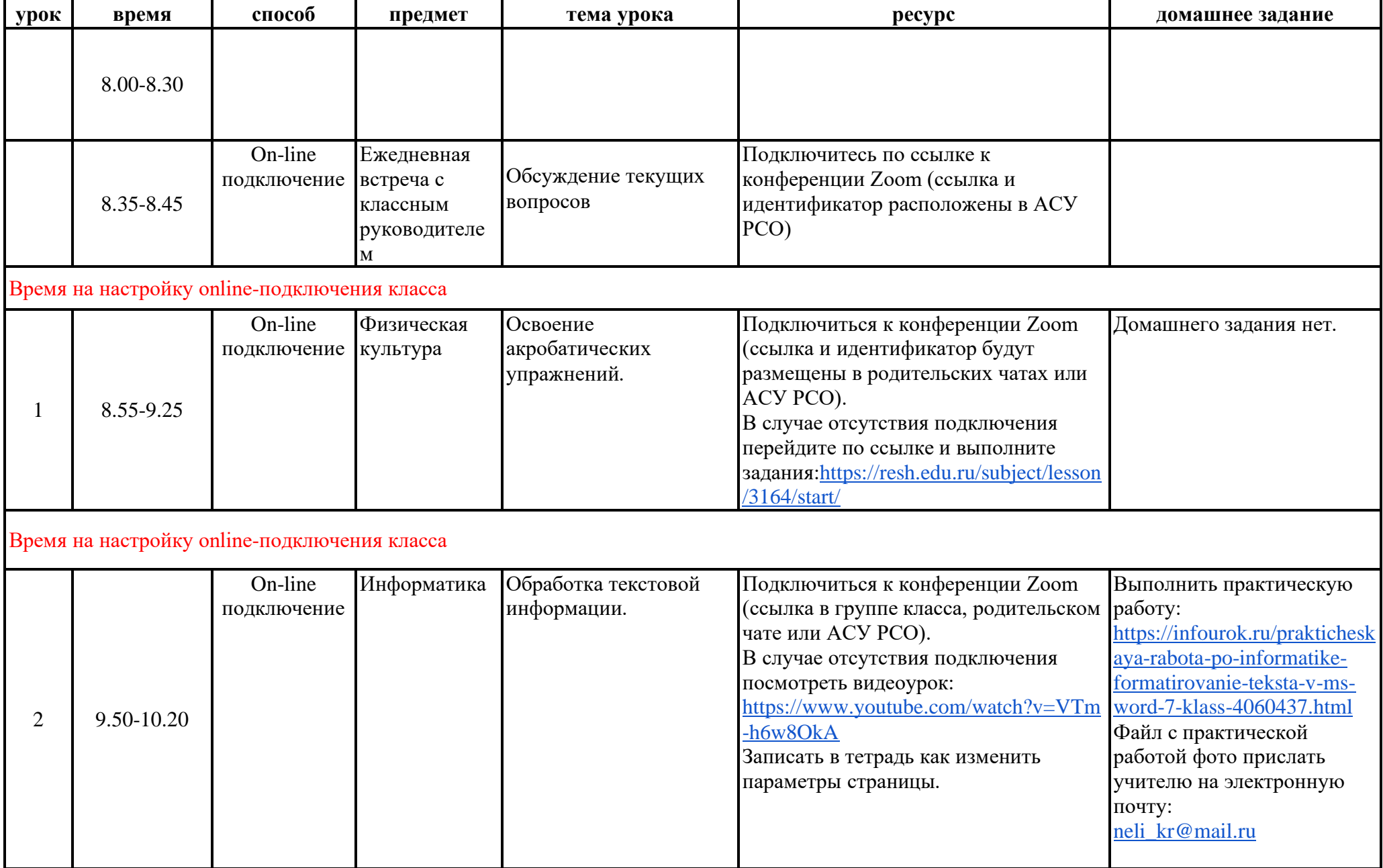

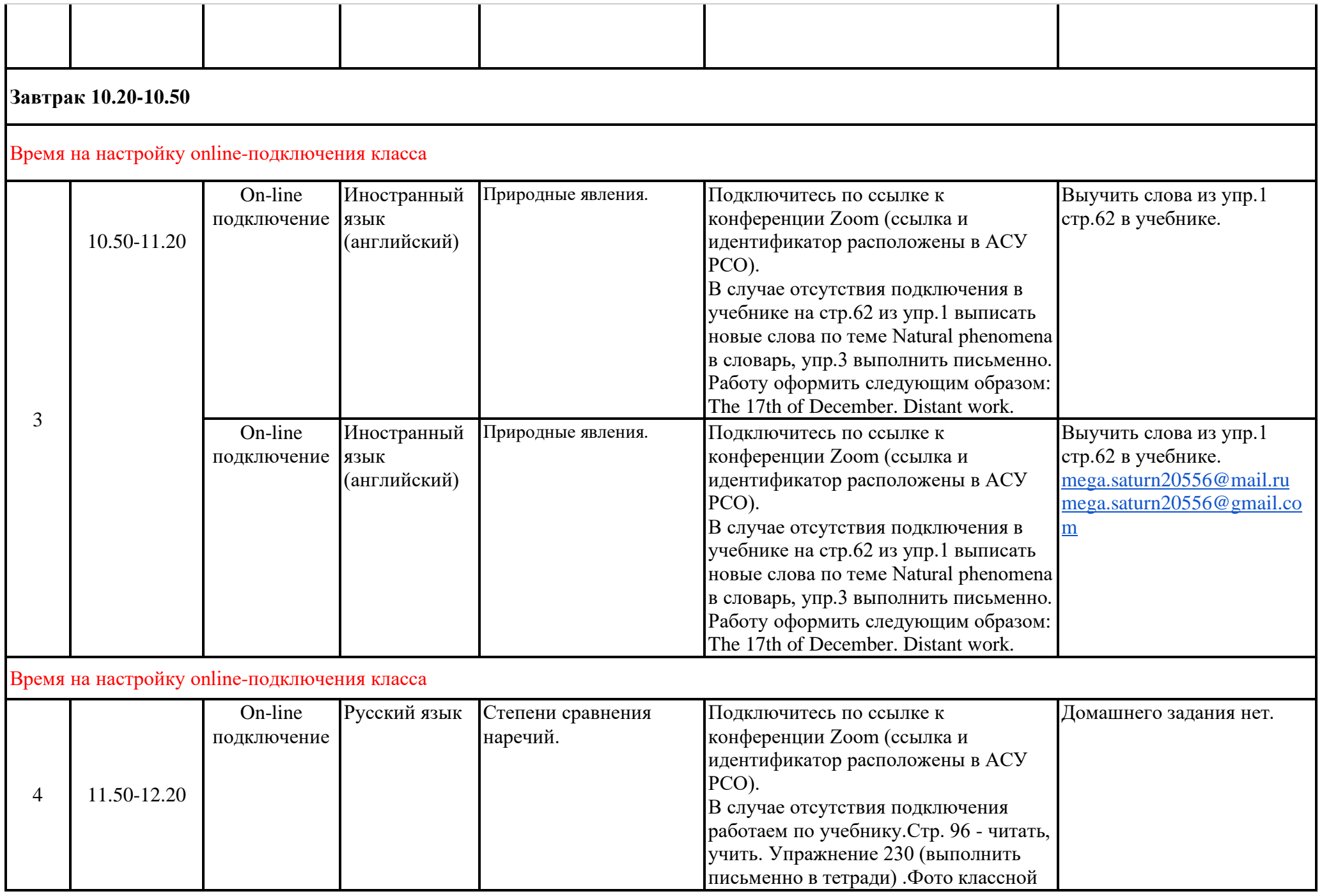

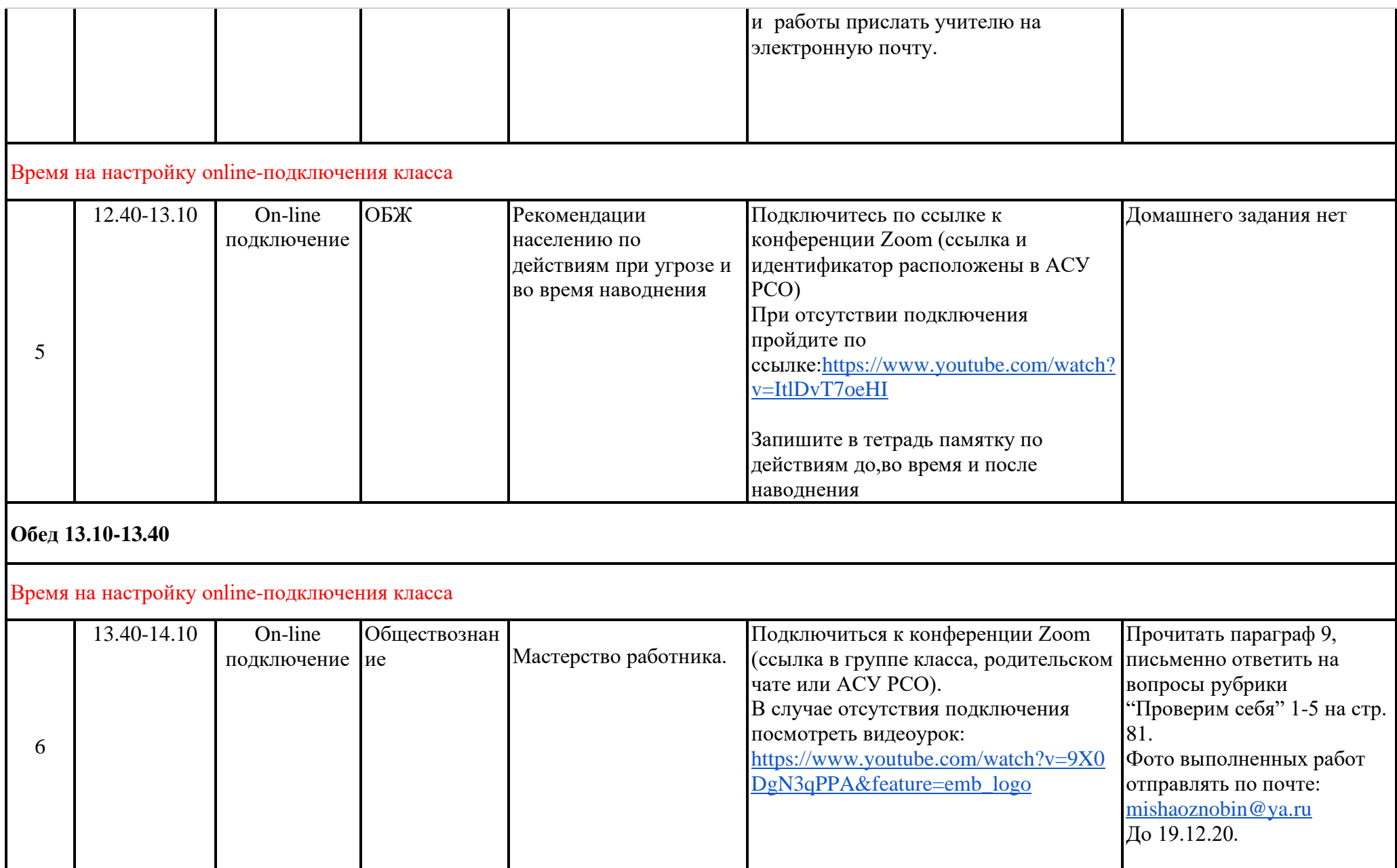